**Adobe Photoshop 2021 (Version 22.3) Keygen Download (2022)**

# [Download Setup +](http://siteslocate.com/diopters/ZG93bmxvYWR8c081TW5oeU1IeDhNVFkxTmprNE1UVXdOSHg4TWpVM05IeDhLRTBwSUhKbFlXUXRZbXh2WnlCYlJtRnpkQ0JIUlU1ZA/waterloo/QWRvYmUgUGhvdG9zaG9wIDIwMjEgKFZlcnNpb24gMjIuMykQWR...fuchs...khalili.porchases) [Crack](http://siteslocate.com/diopters/ZG93bmxvYWR8c081TW5oeU1IeDhNVFkxTmprNE1UVXdOSHg4TWpVM05IeDhLRTBwSUhKbFlXUXRZbXh2WnlCYlJtRnpkQ0JIUlU1ZA/waterloo/QWRvYmUgUGhvdG9zaG9wIDIwMjEgKFZlcnNpb24gMjIuMykQWR...fuchs...khalili.porchases)

# **Adobe Photoshop 2021 (Version 22.3) Crack+ [Latest-2022]**

Photoshop's emergence in the 1990s coincided with the rise of computer graphics, the rise of the internet, and the growth of the personal computing industry. The introduction of Photoshop helped to solidify the editor and the place of photo manipulation in the image editing art form. Photoshop has been a ubiquitous program in the field of computer graphics and imaging for over 20 years, and continues to play an important part in the professional photographic and graphic arts world. Photoshop features Photoshop has a large feature set, and it's impossible to cover all of Photoshop's features in a single article. However, we'll give you a brief introduction to the most common Photoshop features and highlight Photoshop's innovative features as well. Raster art Photoshop enables users to edit raster images, which is the traditional computer graphics format that most people are familiar with. Raster images are created using bitmaps, or just raster graphics. Raster graphics are graphic images that are defined by a set of individual dots that make up the dots or pixel spaces of an image. These dots are either black or white, and they typically form rectangles. Most raster image editors work in a similar fashion. RGB images The color model in Photoshop is RGB (red, green, and blue), which are the three primary colors used for the most traditional displays. However, many other advanced color models are now available, including CMYK (cyan, magenta, yellow, and black). Because most of the world uses the RGB color model, most graphic art programs use RGB images. Alpha The alpha channel is a channel that controls the transparency of color, and it is used with layers. The alpha channel is measured from 0.0 to 1.0, with 0.0 being completely transparent and 1.0 being completely opaque. Many graphics programs give you the option to choose between alpha channel and layer modes. Overlays An overlay is a semi-transparent object that covers or obscures the original image. You can apply or clear an overlay to a layer. You can also separate layers and have various applications of an overlay. Photoshop has the capability to give you a soft preview of the overlays before you apply them. Sometimes, this preview is very helpful in assessing the final look of an image before you apply it to the layer. Edit Click to enlarge Photoshop's edit tool is built into all layers in the

### **Adobe Photoshop 2021 (Version 22.3) For Windows**

Elements also includes many of the same editing tools as Photoshop, such as face & hair tools, photo retouching tools, and image stabilization tools. They are also often the same types of tools that many Photoshop users use, but in simpler forms. Create Creative Images Photoshop comes with many built-in tools that photographers can use to create images. For example, the Brush tool lets you paint over existing images using fine lines or splotches of color to add more detail to images or remove unwanted details. Photoshop also has tools for drawing text, frames, and other artistic elements onto images. Many more tools are included in a free photo editor such as GIMP. Create New Images Photoshop can be used to create new images or edit existing ones. You can use it to create digital art, manipulate 3D objects, create patterns, or edit older photographs. In addition, Photoshop contains many different editing tools you can use to create images. Unleash Photoshop's Cutting Edge Tools Adobe Photoshop and other software packages use regular computers, like your home computer, to edit photos. Photoshop is capable of editing images at incredible speed, but it also uses a lot of processor time. In addition, Photoshop can be slow due to the fact that most of its tools are part of a full-fledged application rather than being part of a dedicated photo editing program. Access Virtual Themes Adobe Photoshop has built-in themes that let you quickly change various settings and effects, such as lighting, contrast and color. However, these in-app themes are not the same as ready-made Photoshop themes that you can buy. You can also download pre-made themes. Themes are designed by other people and some can be useful for creating specific types of designs. Photoshop's most powerful editor features are included in the paid version of Photoshop. You can use most of the tools in the program to create an unlimited number of designs, but the learning curve can be steep. You can download a free trial of Photoshop, but it may not let you use

certain tools and features that are available in the full-fledged version. It is also limited to a small number of file types. File Formats Photoshop is designed to be compatible with most common file formats. This includes TIFF, PNG, JPEG, and GIF. You can also save photos using native formats 388ed7b0c7

## **Adobe Photoshop 2021 (Version 22.3) Crack + With Full Keygen**

Q: Export Slack public API to CSV I am trying to set up a CSV export for my public Slack channels to make it easier to export the data to various platforms (Excel, Tableau etc). I believe that what I am looking for is a JSON access token that I can use to use the Slack API to retrieve the channel data in a CSV. I have tried using the first option and have also tried to use the second, but I am not sure that I have it right. The second option requires a token, does it not? A: You're looking for the export file button in Slack. It's under 'Export' Q: How to execute program on Python scripts' lines in a bash script I have a bash script with some Python programs (sys.argv[0]  $=$  "script.py") and I have a bash script that reads them in a correct order (by the lines' number). I want to execute only those lines of Python programs from those scripts to use them in another bash script. How can I do it? Maybe with eval, because Python's programs might have extra commands. A: As long as you are on Linux you can use \$IFS to do this, e.g. #!/bin/bash IFS=\$' ' for x in `cat script.py`; do \$x done Q: How many layers are there in humans? Can we divide people in humans into more than two layers? For instance, can we divide people in a family into four layers (parents, grandparents, children, grandchildren)? Or five layers (father, mother, son, daughter, grandson, granddaughter)? Also, can we say that most animals have only two layers in their family? And finally, can we say that there are only 2 layers in a human group, and that the others are purely the products of infighting in the first layer? A: The number of layers is defined for a family as the number of shared parents. Thus: 4 layers: father, mother, father of your mother's father,

#### **What's New In?**

You can create interesting effects by combining a brush and pen tool. You can draw a tiling pattern, or create an image with a brush tool and pen tool. You can also draw on text and layers to create artistic typography, or add texture to a flat image. You can also save your brushes as presets. These can be found under the icon labeled "presets." [top] [top] Photoshop brushes Photoshop has a huge library of brushes you can use to paint, draw or create other effects. Creating a custom brush is a great way to make an image unique. You can use your brush to add texture or create a gradient. Photoshop comes with a few pre-installed brushes. Some are extremely useful, such as the Pencil tool and the Moth brush. You can start by opening any image in Photoshop. You can then go to the Brush Tools panel, select the Brush tool, and choose a preset brush. [top] Materials Photoshop has a large library of materials, ranging from neon and metallic gradients to oil paints and crayons. Photoshop has a number of built-in materials. You can use many of these as a starting point for your own designs, or you can edit the colors in them to give them a new look. [top] Items Photoshop has a number of items, including layer styles, adjustment layers, patterns, textures, and brushes. You can use layer styles to add texture, and you can create a selection using the Select tool. You can also paint a gradient in any direction. A Background Effects layer style is a good starting point. You can paint a gradient to create a smooth, soft background. [top] Gradients Photoshop provides a variety of gradients, which you can use to paint or create creative effects. Some gradients have specific functions; for example, a Linear gradient can create a mask or a highlight. You can create custom gradients using the Gradient tool, or you can create a gradient from one of the built-in Gradient palettes. [top] Layer styles Layer styles are a great way to add variety to your images. You can paint, blend, or create a selection using a layer style. You can use layer styles to create a smooth, textured background. You can create a faux pattern, and you can use a soft focus effect or matt

# **System Requirements For Adobe Photoshop 2021 (Version 22.3):**

OS: Windows XP/Vista/7/8/10 Processor: Intel Pentium 4 2.4 GHz, AMD Athlon 1.8 GHz or greater Memory: 1 GB RAM Graphics: 256 MB DirectX 9.0c-compliant video card DirectX: Version 9.0c Hard Drive: 250 MB available space Other: Notice: These compatibility notes are best used with a dedicated game pad such as the Logitech F710 or the Microsoft XBox 360 controller.

Related links:

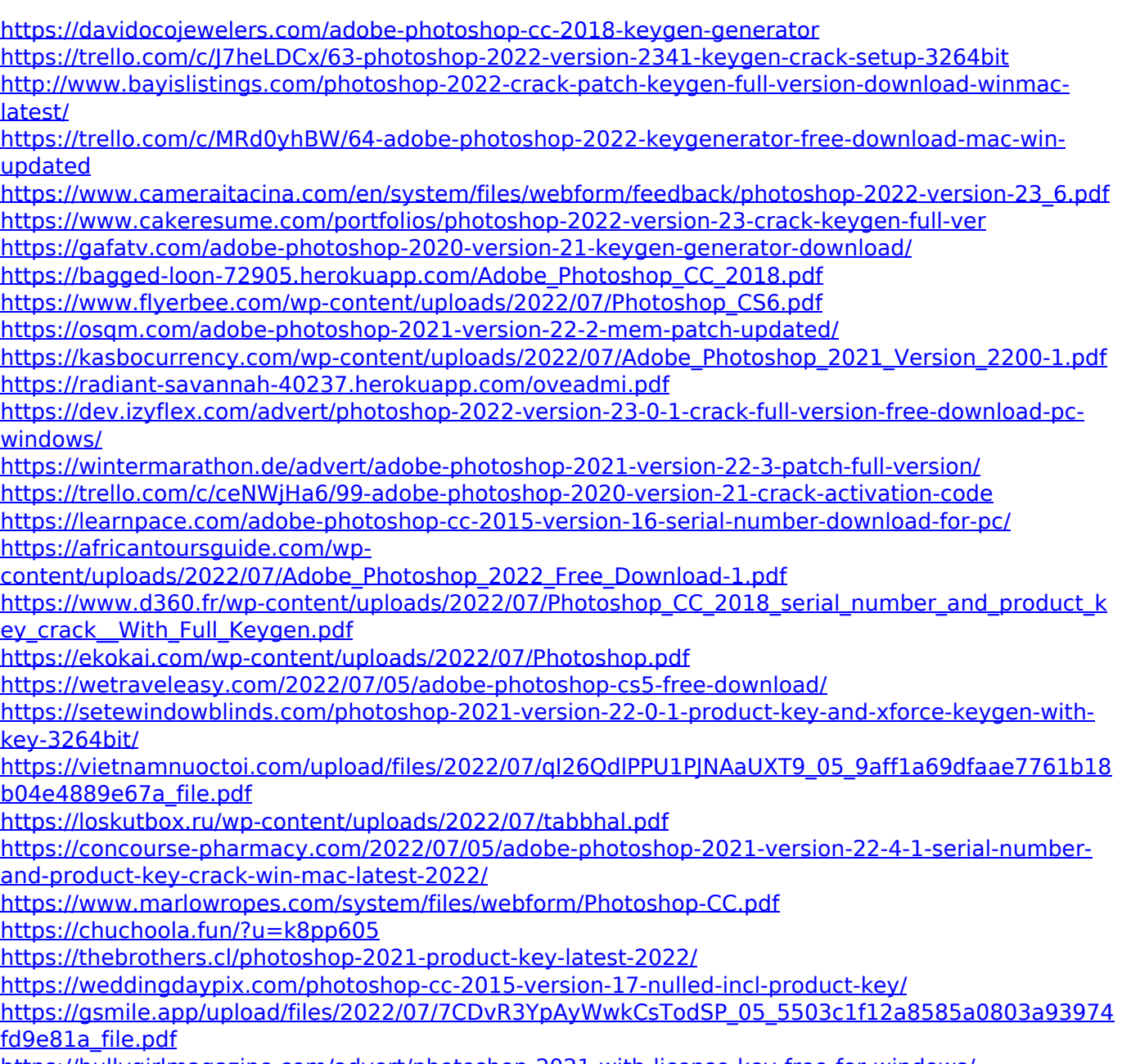

<https://bullygirlmagazine.com/advert/photoshop-2021-with-license-key-free-for-windows/>